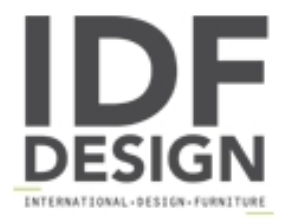

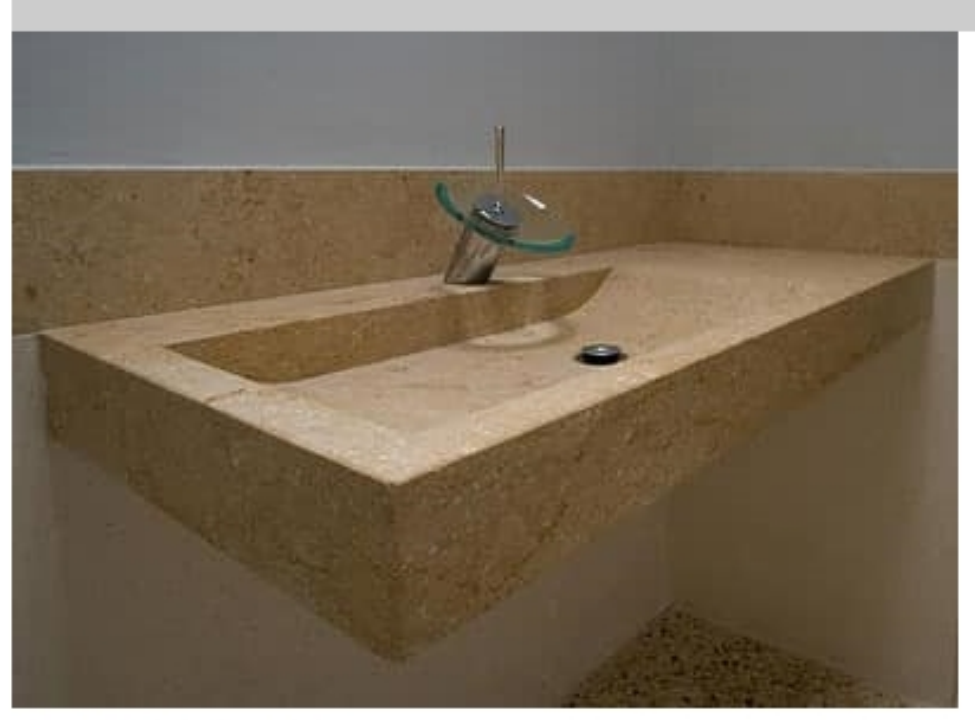

## Cubo collection

Basins made in Vicenza stone. Set-down or built-in models. Available in white, yellow or grey stone. Standard sizes in cm.: 50x50 H12 or 50x50 H10. Measure-made sizes also available.

Produced by

**StoneBreakers** Via Belle 26 35042 Este (Padova) Italy

Phone: +39 0429 600317 Fax: +39 0429 600317 E-mail: info@stonebreakers.it Website: http://www.stonebreakers.com

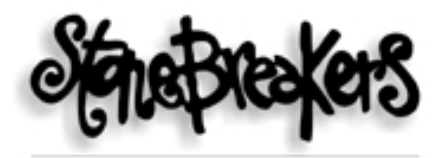

SPACCAPIETRE - SOLUZIONI D'ARREDO